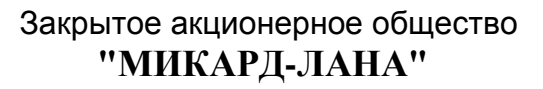

**ОКП944110 Группа Р24**

УТВЕРЖДАЮ

Генеральный директор ЗАО "МИКАРД-ЛАНА"  $\not$  М. Конобасов МИКАРД-16 января 2015 г.  $JAHA''$ AHKT-TIETER

# **Комплекс для автоматизированной интегральной оценки функционального состояния сердечно-сосудистой системы КФС-01.001**

Руководство по эксплуатации НБИД.941111.001 РЭ

**"КАРДИОМЕТР-МТ"**

# СОДЕРЖАНИЕ

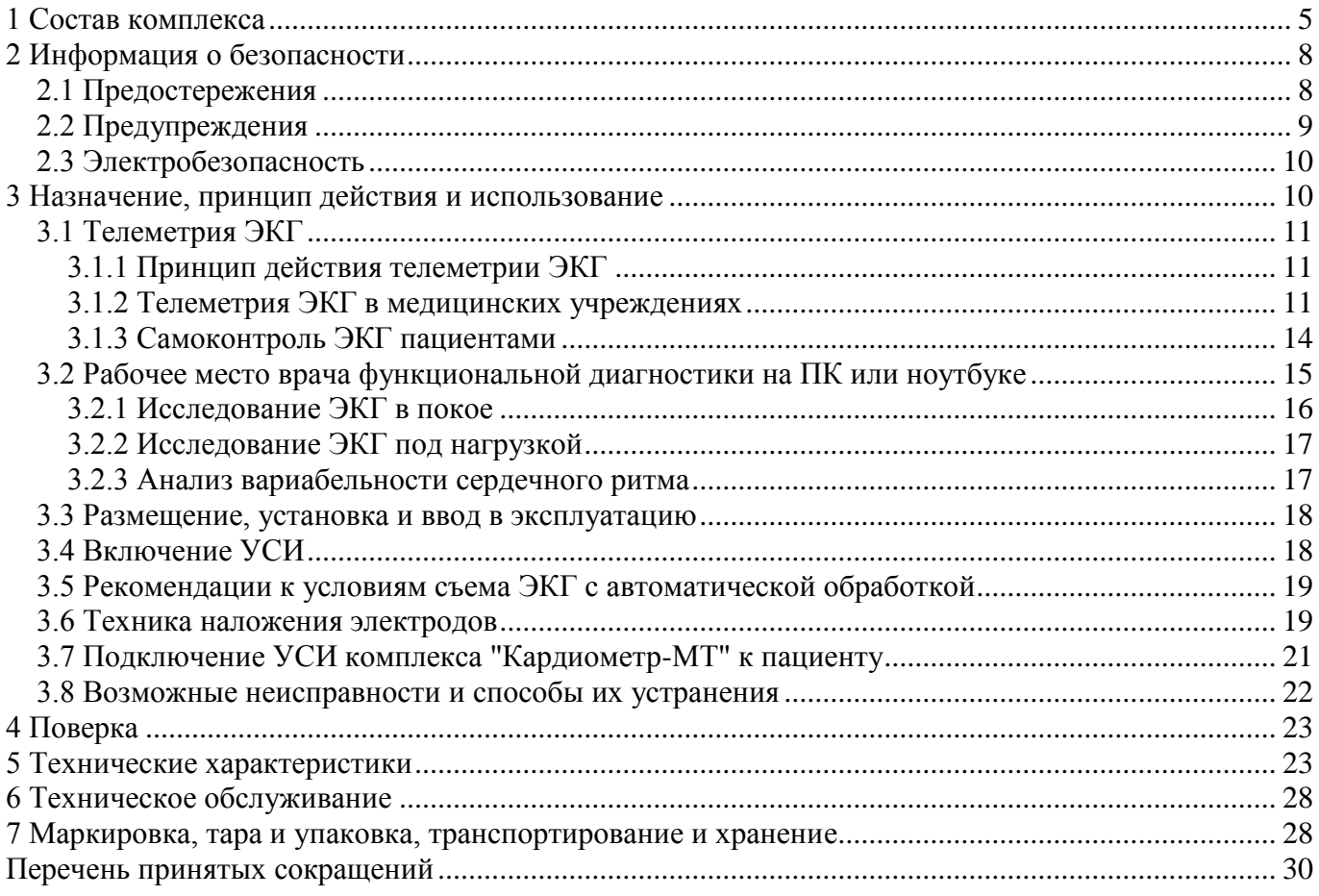

#### $-4-$ НБИД.941111.001 РЭ

#### **Назначение Руководства**

Настоящее руководство по эксплуатации предназначено для ознакомления с возможностями комплекса КФС-01.001 "Кардиометр-МТ" (далее – "Кардиометр-МТ" или Комплекс) и изучения правил его эксплуатации.

Настоящее Руководство содержит описание устройства и принципа действия комплекса, технические характеристики и правила эксплуатации, а также другие сведения, необходимые для полного и безопасного использования его возможностей.

#### **Контактная информация**

Дополнительную информацию можно получить у производителя продукции: ЗАО «МИКАРД-ЛАНА», 191014, г. Санкт-Петербург, Фуражный пер., д. 3, лит. Ж.

Отдел продаж и техподдержка (тел./факс): 8-800-333-24-90 (звонки по России бесплатно), (812) 648-12-60.

Сайт: micard.ru; e-mail: [mail@micard.ru.](mailto:mail@micard.ru)

#### **Изменения в Руководстве**

Информация в настоящем Руководстве может быть изменена без предварительного уведомления. Последняя версия Руководства доступна для скачивания на сайте micard.ru. Для правильной эксплуатации комплекса необходимо пользоваться последней версией Руководства.

#### **Ответственность и обязательства**

ЗАО «МИКАРД-ЛАНА» не несет ответственности за любой прямой или косвенный ущерб, включая все без исключения материальные убытки и потери, утрату деловой информации, а также невозможность дальнейшего использования комплекса, возникающие в результате его неправильной эксплуатации.

ЗАО «МИКАРД-ЛАНА» гарантирует, что поставленная продукция была должным образом проверена на соответствие опубликованным техническим характеристикам.

#### **Авторское право**

Программное обеспечение, поддерживающее работу комплекса, зарегистрировано и является собственностью ЗАО «МИКАРД-ЛАНА», защищенной авторским правом. Программное обеспечение не может воспроизводиться, распространяться и использоваться в каких либо других целях, кроме тех, что указаны в настоящем Руководстве по эксплуатации, без письменного разрешения ЗАО «МИКАРД-ЛАНА».

Настоящее Руководство содержит информацию, являющуюся собственностью ЗАО «МИКАРД-ЛАНА» и защищенную авторским правом. Настоящее Руководство не может быть копировано, воспроизведено или переведено на другие языки без предварительного письменного подтверждения и согласия ЗАО «МИКАРД-ЛАНА».

Дата выпуска: 16 января 2015 г.

### - 5 - НБИД.941111.001 РЭ

#### **1 Состав комплекса**

<span id="page-4-0"></span>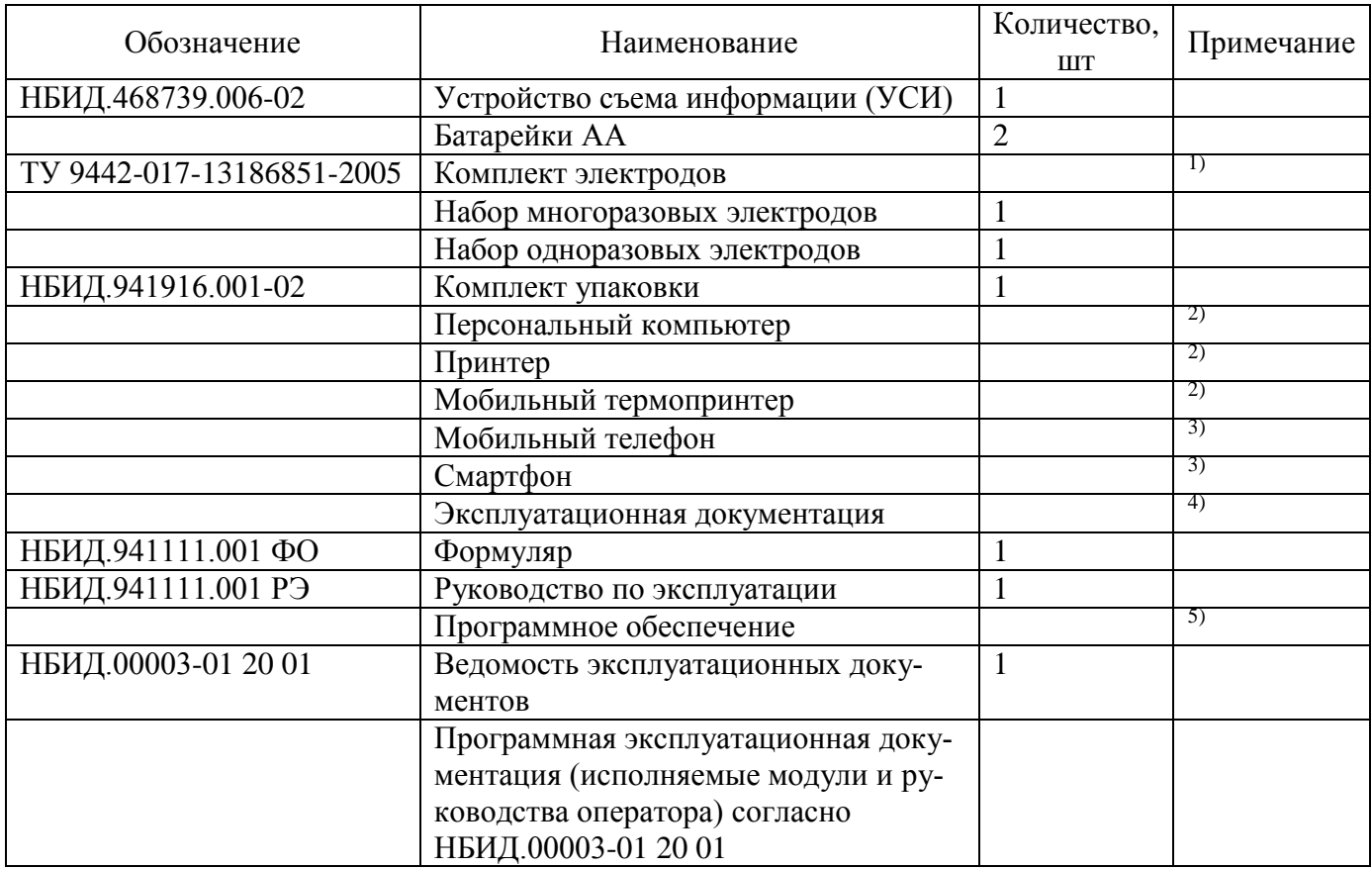

#### Примечания

1. Выбор конкретного набора электродов осуществляется в соответствии с требованиями заказчика и зависит от контингента обследуемых и поставляемых методик исследований.

2. По согласованию с заказчиком комплекс может поставляться с компьютером (ноутбуком) и принтером (мобильным термопринтером), а также без компьютера (ноутбука) и/или принтера (мобильного термопринтера).

3. По согласованию с заказчиком комплекс может поставляться с мобильным телефоном или смартфоном для осуществления одного из вариантов дистанционной передачи электрокардиограммы (ЭКГ).

4. Эксплуатационная документация, за исключением формуляра, может поставляться на бумажном или электронном носителях.

5. Комплекс в зависимости от программного обеспечения поставляется в трех исполнениях.

а) Комплекс КФС-01.001 Т «Кардиометр-МТ» - 12-канальный беспроводной электрокардиограф с автоматической интерпретацией и поддержкой интернет-телеметрии ЭКГ в покое, работающий совместно с интернет-сервером (Кардиосервером), программное обеспечение которого предоставляется на условиях договора оказания услуг (публичная оферта размещена на сайте micard.ru).

б) Комплекс КФС-01.001 ТП «Кардиометр-МТ» - 12-канальный беспроводной электрокардиограф с автоматической интерпретацией и поддержкой интернет-телеметрии ЭКГ в покое,

### - 6 - НБИД.941111.001 РЭ

работающий совместно с интернет-сервером, программное обеспечение которого предоставляется в составе Комплекса.

в) Комплекс КФС-01.001 ЛП «Кардиометр-МТ» - 12-канальный беспроводной электрокардиограф с локальной автоматической интерпретацией ЭКГ, программное обеспечение которого предоставляется в составе Комплекса.

Внешний вид компонентов комплекса приведен на рисунке [1.1.](#page-5-0)

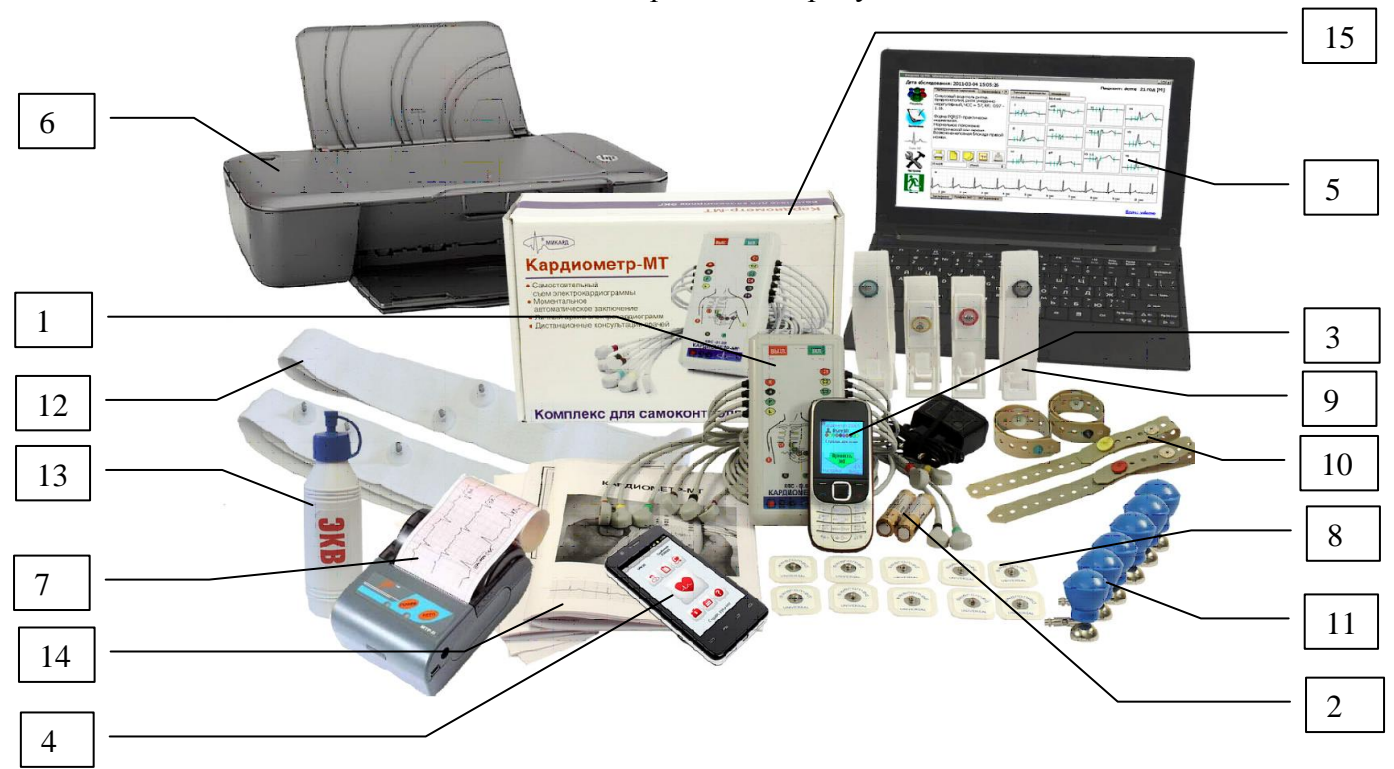

Рисунок 1.1 – Компоненты комплекса "Кардиометр-МТ"

- <span id="page-5-0"></span> $-$  УСИ  $-1$ ;
- пальчиковые батарейки типа АА (2 шт.) 2;
- мобильный телефон 3;
- смартфон с операционной системой (ОС) Android 4;
- ноутбук 5;
- принтер 6;
- мобильный термопринтер 7;
- набор одноразовых электродов (50 шт.) 8;
- многоразовые электроды на конечности "Клипсы" (4 шт.) 9;
- многоразовые электроды на конечности с резиновым ремешком (4 шт.) 10;
- многоразовые электроды "Груши" (6 шт.) 11;
- ремень эластичный 12;
- гель электродный 13;
- документация 14;
- упаковка 15.

### - 7 - НБИД.941111.001 РЭ

Для станций скорой помощи упаковка предоставляется в виде чемодана (рисунок [1.2\)](#page-6-0).

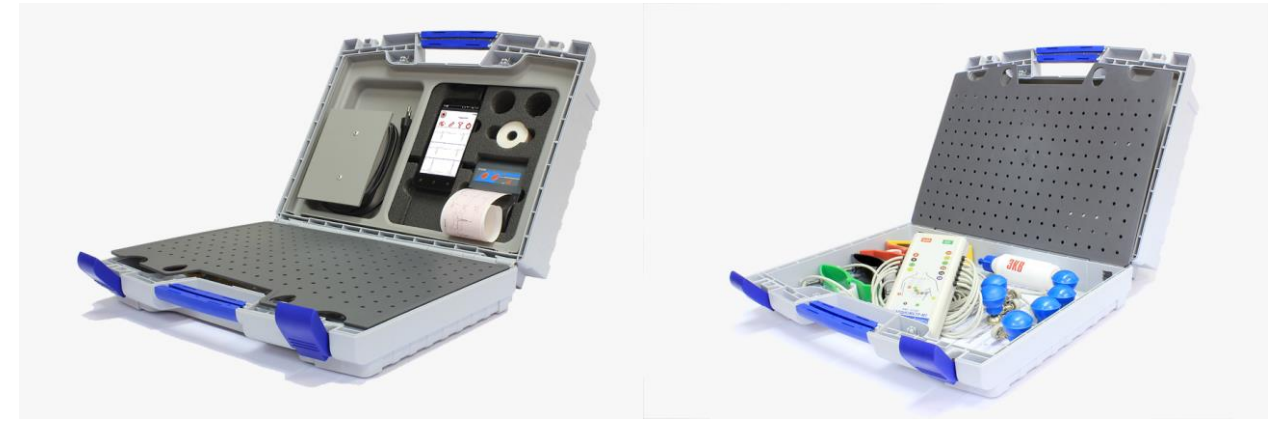

Рисунок 1.2 – Упаковка-чемодан для станций скорой помощи

<span id="page-6-0"></span>УСИ выполнено в виде переносного модуля в корпусе из изоляционного материала, с отсеком для установки батареек (рисунки [1.3](#page-6-1) и [1.4\)](#page-7-2).

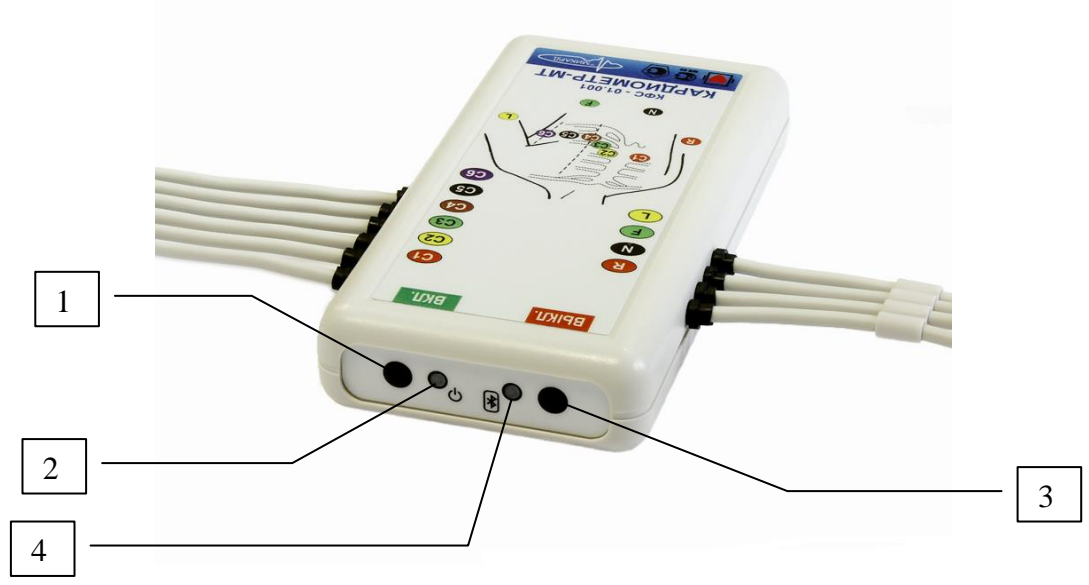

<span id="page-6-1"></span>Рисунок 1.3 – УСИ. Вид сверху: 1 – кнопка включения питания; 2 – индикатор включения питания; 3 – кнопка выключения питания; 4 – индикатор наличия связи по Bluetooth

### $-8-$ НБИД.941111.001 РЭ

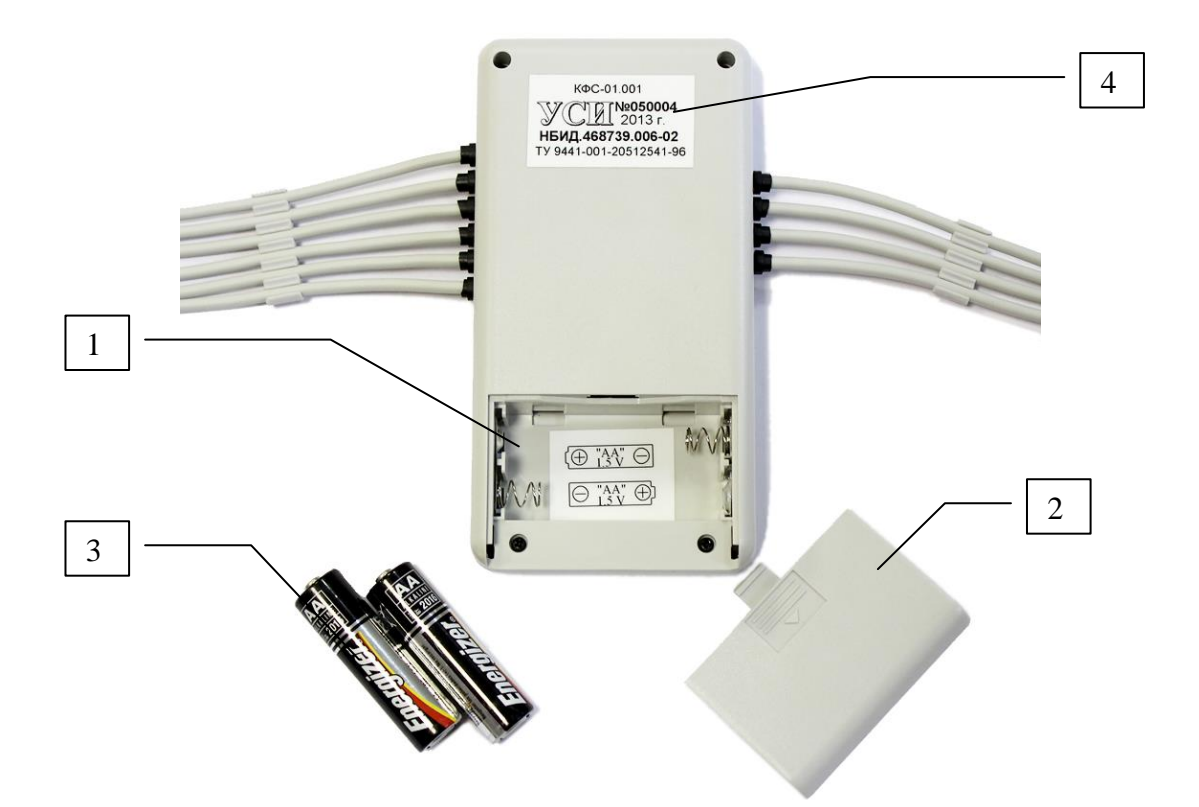

<span id="page-7-2"></span>Рисунок 1.4 – УСИ. Вид сзади: 1 – отсек для установки батареек; 2 – крышка отсека;

3 – пальчиковые батарейки типа АА; 4 – этикетка с заводским номером УСИ

Во всех случаях предпочтительно использовать одноразовые электроды, обеспечивающие более качественный съем ЭКГ. Однако, в связи с тем, что их применение увеличивает стоимость исследований, поставка одноразовых электродов оговаривается с заказчиком.

В комплекты многоразовых электродов входят зажимы или ремешки, предназначенные для съема ЭКГ с конечностей, и грудные присасывающиеся электроды.

В тех случаях, когда использование присасывающихся электродов нежелательно или неудобно, могут быть поставлены грудные прижимные контактные электроды, фиксирующиеся при помощи ремня.

Необходимо постоянно следить за чистотой поверхности многоразовых электродов, особенно при использовании паст и гелей, и промывать электроды теплой водой в конце рабочего дня. Во избежание повреждения покрытия электродов запрещается при очистке их поверхностей использовать острые и твердые предметы, а также абразивные материалы.

#### <span id="page-7-0"></span>2 Информация о безопасности

#### 2.1 Предостережения

<span id="page-7-1"></span>Во избежание травмы, летального исхода и материального ущерба соблюдайте указанные меры предосторожности и не нарушайте правила эксплуатации оборудования.

- Используйте комплекс только в целях, описанных в настоящем Руководстве.
- Результаты автоматической обработки ЭКГ, любая иная информация, полученная в рамках предоставления услуг Кардиосервера, имеют исключительно дополнительный (рекоменда-

### $-9-$ НБИД.941111.001 РЭ

тельный) характер. Указанная информация является полезной, но ни при каких обстоятельствах не может являться основанием для игнорирования симптомов болезни. При проявлении любых симптомов болезни и/или ухудшения самочувствия обследуемого следует обратиться к врачу вне зависимости от полученного результата автоматической обработки ЭКГ.

- Значения амплитудно-временных параметров ЭКГ-сигналов, полученные в режиме автома- $\bullet$ тических измерений комплексом «Кардиометр-МТ» не могут быть приняты окончательными и их правильность должна быть подтверждена измерениями соответствующих значений амплитудно-временных параметров ЭКГ-сигналов, полученными в результате обработки графических записей ЭКГ-сигналов, представленных прибором на бумажном носителе, которые являются первичными.
- Окончательное заключение о состоянии сердечно-сосудистой системы и назначение лечения должны вырабатываться медицинским персоналом на основании врачебного анализа результатов обработки ЭКГ и других клинических данных в каждом конкретном случае.
- <span id="page-8-0"></span>Не допускайте к оборудованию детей. Ребенок может задохнуться, запутавшись в кабеле.

### 2.2 Предупреждения

- $\bullet$ Не используйте комплекс при температурах менее 10°С или более 35°С.
- УСИ представляет собой электронный аппарат. Избегайте его падения и механических воздействий.
- УСИ содержит высокоточные электронные компоненты. Запрещается самостоятельно разбирать УСИ.
- Запрещается стерилизовать одноразовые электроды.  $\bullet$
- Запрещается погружать УСИ или его электроды в жидкости.  $\bullet$
- Не располагайте емкости с жидкостями на поверхности или в непосредственной близости  $\bullet$ от УСИ, мобильного телефона, смартфона или компьютера.
- Не удерживайте и не переносите УСИ за отводящие провода. Держите УСИ только за его  $\bullet$ корпус.
- Запрещается отсоединять одноразовые электроды от кабеля отведений, фиксируя отводя- $\bullet$ щий провод. Фиксируйте наконечник отводящего провода.
- Не снимайте ЭКГ вблизи устройств, создающих сильное магнитное поле, рядом с магнита- $\bullet$ ми или электродвигателями. Старайтесь не пользоваться комплексом вблизи мощных источников радиоволн. Магнитное поле и радиоволны могут привести к сбоям в работе комплекса.
- Не оставляйте комплекс на открытом солнце и в местах с повышенной температурой. Вы- $\bullet$ сокая температура может вызвать сбои в работе комплекса.

### $-10-$ НБИД.941111.001 РЭ

- Не используйте для протирки корпуса УСИ чистящие средства, содержащие органические  $\bullet$ растворители.
- При переносе УСИ с холода в теплое помещение на поверхности и внутри устройства образуется конденсат. Не пользуйтесь УСИ сразу. Извлеките из устройства батарейки и дождитесь испарения конденсата.
- Звонок на используемый в комплексе мобильный телефон во время съема электрокардио- $\bullet$ граммы может негативно отразиться на результате в первую очередь из-за эмоциональной реакции пациента.
- Рекомендуется не использовать функции мобильного телефона, не связанные со съемом и передачей ЭКГ.
- Для обеспечения нормальной работы мобильного телефона обратитесь к его руководству по эксплуатации.

### 2.3 Электробезопасность

<span id="page-9-0"></span>УСИ питается от двух батареек типа АА и, согласно классификации ГОСТ Р 50267.0, относится к классу с внутренним источником питания и типу СГ.

- Запрещается использовать для питания УСИ адаптеры сетевого питания, аккумуляторы и  $\bullet$ любые другие источники питания, не указанные в настоящем Руководстве. Использование комплекса не по назначению может привести к поломке оборудования.
- Не разбирайте и не модифицируйте батарейки, а также не допускайте их короткого замыкания. Запрещается нагревать батарейки. Не допускайте попадания их в огонь или в жидкости. Не допускайте сильных ударов по батарейкам.
- Соблюдайте полярность при подключении батареек («+» и «-»). Не устанавливайте одно- $\bullet$ временно старые и новые батарейки или батарейки разных типов.
- Если батарейки протекли, изменили цвет, потеряли форму, от них идет дым или ощущается резкий запах, немедленно извлеките их. Будьте осторожны, чтобы не обжечься.
- Использованные батарейки должны утилизироваться в установленном порядке.  $\bullet$
- Не вставляйте наконечники отволяших проволов УСИ в розетку сетевого питания. Это опасно для жизни и может привести к поломке оборудования.

### 3 Назначение, принцип действия и использование

<span id="page-9-1"></span>В зависимости от комплектации и программного обеспечения комплекс может использоваться в двух основных режимах:

- как 12-канальный беспроводной электрокардиограф с автоматической интерпретацией и поддержкой интернет-телеметрии ЭКГ в покое (исполнение Т или ТП);

- как рабочее место врача функциональной диагностики с локальным программным обеспечением (исполнение ЛП);

### $-11-$ НБИД.941111.001 РЭ

В исполнении Т отправка ЭКГ на Кардиосервер возможна только при наличии обслуживания, предоставляемого Кардиосервером. Условия оказания и оплаты услуг Кардиосервера привелены в публичной Odepte, размешенной на сайте micard.ru.

В исполнении ТП услуги Кардиосервера входят в стоимость комплекса.

В исполнении ЛП возможна работа без Кардиосервера. В состав комплекса включено локальное программное обеспечение.

Классификация вариантов использования комплекса в зависимости от пользователей, применяемых методик обследований, вычислительных устройств и технологий представлена ниже.

#### <span id="page-10-0"></span>3.1 Телеметрия ЭКГ

3.1.1 Принцип действия телеметрии ЭКГ

<span id="page-10-1"></span>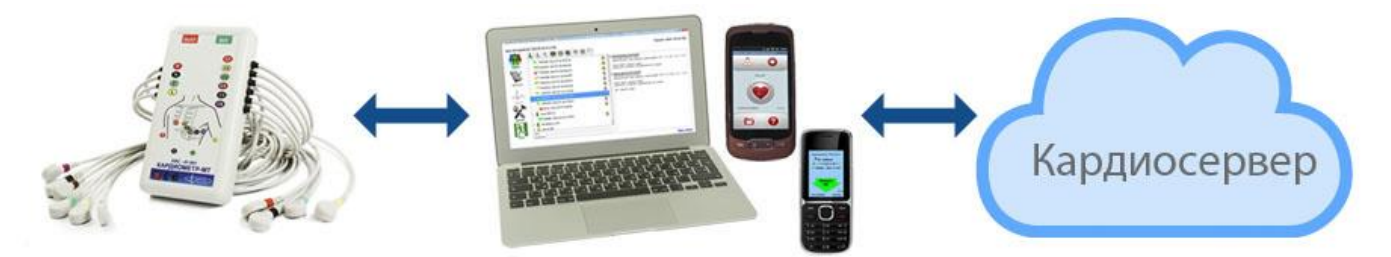

Рисунок 3.1 - Схема передачи ЭКГ

<span id="page-10-3"></span>С помощью УСИ снимаются биопотенциалы сердца, которые после усиления, фильтрации и аналого-цифрового преобразования в цифровые отсчеты передаются по беспроводному интерфейcy Bluetooth в компьютер (ноутбук), мобильный телефон или смартфон (Рисунок 3.1).

С помощью установленного в компьютер, мобильный телефон или смартфон программного обеспечения и Интернета снятые ЭКГ в цифровом виде поступают на Кардиосервер.

На Кардиосервере ЭКГ автоматически интерпретируются и сохраняются в архиве, доступном для анализа специалистам.

Лоступ к Карлиосерверу могут иметь мелицинские учреждения, врачи и пациенты.

Для работы с комплексом "Кардиометр-МТ" и доступа к Кардиосерверу можно использовать компьютер (ноутбук), мобильный телефон, смартфон или планшет.

Кардиосервер работает круглосуточно.

#### <span id="page-10-2"></span>3.1.2 Телеметрия ЭКГ в медицинских учреждениях

Комплекс КФС-01.001 Т или КФС-01.001 ТП «Кардиометр-МТ» обеспечивает:

- регистрацию ЭКГ в кабинете функциональной диагностики, в палатах у постели больного, на вызовах к пациенту на дом, вне стен медицинского учреждения;

- автоматическую интерпретацию ЭКГ;
- создание единого архива ЭКГ пациентов медицинского учреждения и его филиалов;

- доступ врачей (функционалист, кардиолог, терапевт) к архиву ЭКГ со своих рабочих компьютеров внутри медицинского учреждения и его филиалов;

### - 12 - НБИД.941111.001 РЭ

 возможность дистанционного консультирования врачей из фельдшерско-акушерских пунктов и поликлиник в крупных медицинских учреждениях (в районных, городских и областных кардиодиспансерах);

 возможность выдачи комплексов пациентам для послеоперационного наблюдения, выявления редких аритмий, определения причин болей и обмороков;

 возможность организации дистанционного консультационного центра для консультаций пациентам, использующим комплекс самостоятельно.

На рисунке [3.2](#page-12-0) представлены варианты использования комплекса «Кардиометр-МТ» в медицинском учреждении (больнице, поликлинике, частном медицинском центре).

Программное обеспечение для врача устанавливается на:

компьютер или ноутбук;

смартфон или планшет под ОС Android.

### - 13 - НБИД.941111.001 РЭ

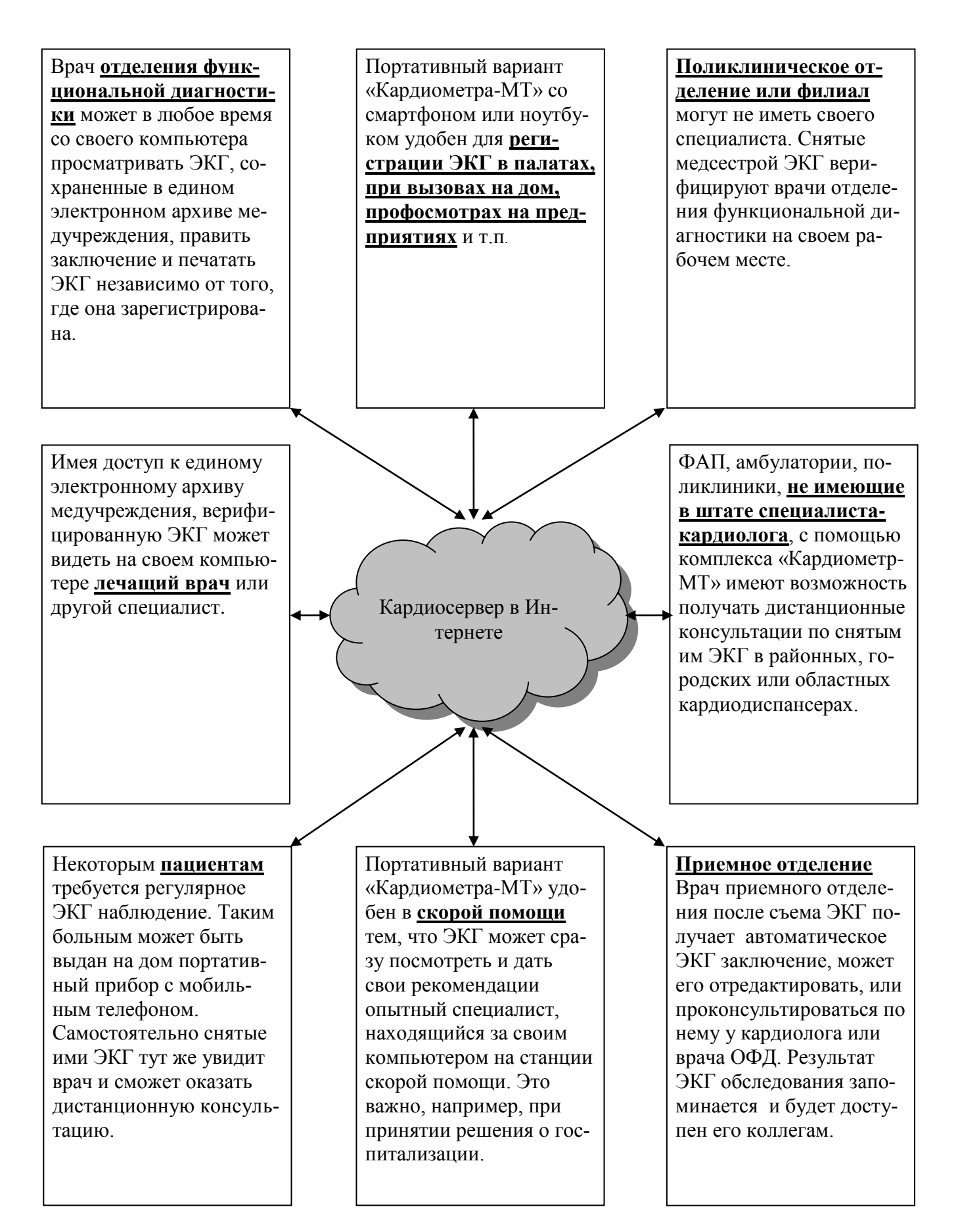

<span id="page-12-0"></span>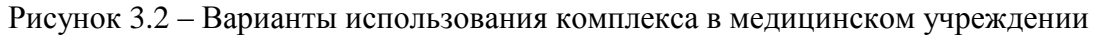

### $-14-$ НБИД.941111.001 РЭ

На дату выпуска настоящего руководства программное обеспечение для врача, устанавливаемое на компьютер (ноутбук), смартфон или планшет выполняет следующие операции [\(Таблица](#page-13-1)  [3.1\)](#page-13-1).

Таблица 3.1

<span id="page-13-1"></span>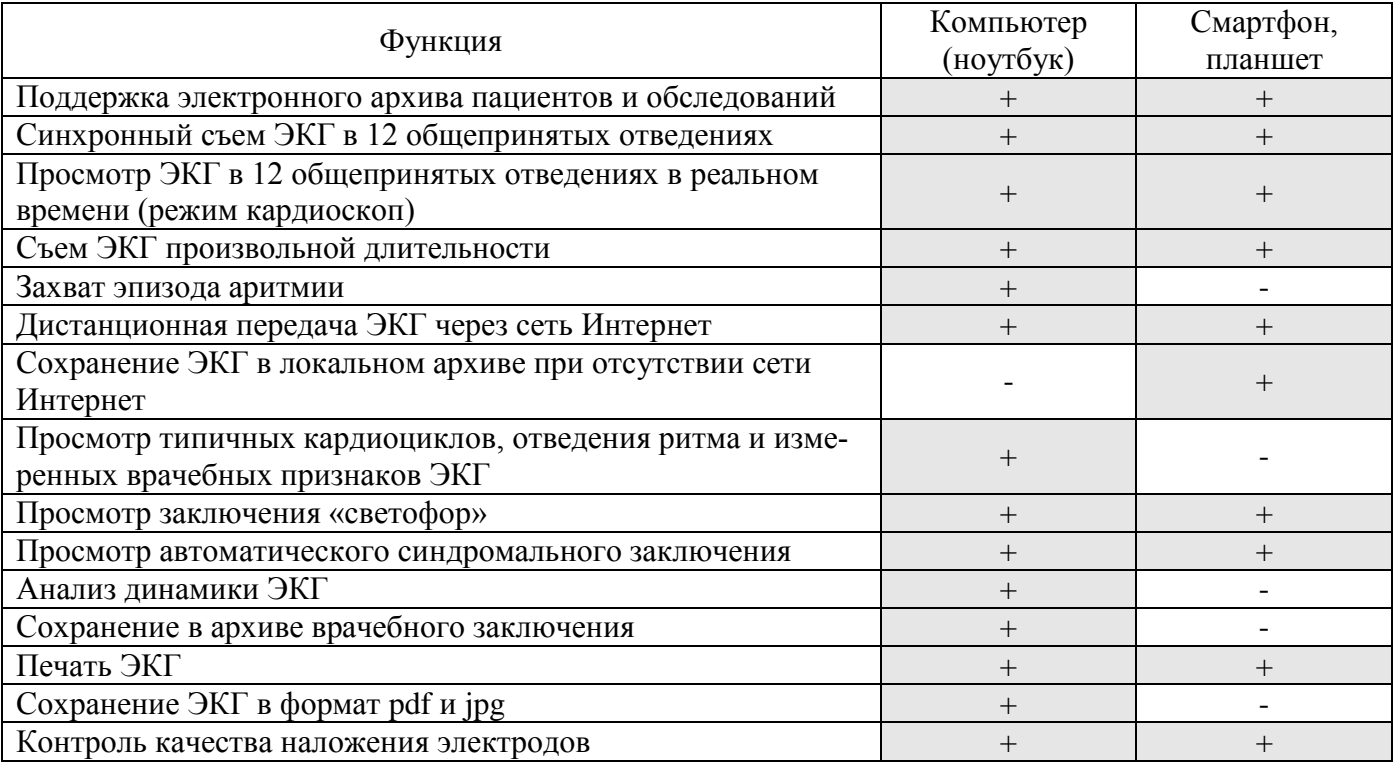

Порядок работы с программами указан в соответствующих руководствах.

НБИД.00011-01 34 01 "Кардиометр-МТ. Рабочее место врача". Руководство по телеметрическому контролю ЭКГ.

НБИД.00035-01 34 01 "Кардиометр-МТ. Рабочее место врача для ОС Android". Руководство по телеметрическому контролю ЭКГ.

Программное обеспечение и руководства поставляются в электронном виде и доступны в разделе "Скачать" сайта micard.ru.

### <span id="page-13-0"></span>*3.1.3 Самоконтроль ЭКГ пациентами*

Комплекс КФС-01.001 Т или КФС-01.001 ТП «Кардиометр-МТ» позволяет здоровому человеку следить за состоянием своего здоровья, а больному – регистрировать ЭКГ при появлении болей или ощущения перебоев в области сердца и своевременно получать квалифицированную консультацию врача-специалиста.

Применение среди пациентов включает выявление угрозы инфаркта, контроль режима инфарктных больных, выбор доз препаратов, контроль антиаритмической терапии, поиск причин редких нарушений ритма и болей в области сердца.

Комплекс обеспечивает:

### - 15 - НБИД.941111.001 РЭ

 съем при помощи УСИ и последующую автоматическую интерпретацию на Кардиосервере электрокардиограмм, которые передаются на Кардиосервер при помощи мобильного телефона, смартфона или компьютера;

 прием результатов автоматической интерпретации: автоматического заключения о ритме сердца и изменениях формы ЭКГ и автоматического синдромального заключения;

хранение ЭКГ на Кардиосервере в личном архиве;

печать ЭКГ;

 санкционированный доступ к личному архиву ЭКГ врачам для дистанционных консультаций и пациентам для самоконтроля.

Программное обеспечение для пациента устанавливается на:

компьютер или ноутбук;

смартфон или планшет под ОС Android;

мобильный телефон.

Порядок работы с программами указан в соответствующих руководствах.

НБИД.00010-01 34 01 "Кардиометр-МТ. Программа Самоконтроль ЭКГ". Руководство по самоконтролю ЭКГ.

НБИД.00033-01 34 01 "Кардиометр-МТ. Программа Самоконтроль ЭКГ для ПК". Руководство по самоконтролю ЭКГ (в разработке).

НБИД.00034-01 34 01 "Кардиометр-МТ. Программа Самоконтроль ЭКГ для ОС Android". Руководство по самоконтролю ЭКГ.

Программное обеспечение и руководства поставляются в электронном виде и доступны в разделе "Скачать" сайта micard.ru.

#### **3.2 Рабочее место врача функциональной диагностики на ПК или ноутбуке**

<span id="page-14-0"></span>Комплекс КФС-01.001 ЛП «Кардиометр-МТ» с локальным программным обеспечением обеспечивает:

исследование ЭКГ в покое с автоматической диагностикой;

- исследование ЭКГ под нагрузкой;
- анализ вариабельности сердечного ритма (ВСР);
- запись результатов исследований в базу данных.

В этом варианте программное обеспечение (ПО) устанавливается на настольный компьютер или ноутбук с операционной системой Windows XP/7/8. Компьютер должен иметь внешний канал Bluetooth.

Основой ПО является управляющая программа, позволяющая:

- организовать один или несколько электронных архивов содержащих электронные "карты пациента", куда заносятся анкетные, антропометрические и анамнестические сведения и результаты всех выполненных исследований;

- выполнять обследования по различным метоликам (анализ ЭКГ в покое, анализ вариабельности сердечного ритма, анализ ЭКГ под нагрузкой (велоэргометрия), обследование в кабинете профилактики артериальной гипертензии).

- формировать отчёты о выполненных тем или иным врачом исследованиях;

- настраивать состав вводимых данных о пациентах в соответствии с потребностями медучреждения (это позволяет автоматически формировать аналитические отчёты, например, о распределении отдельных ЭКГ синдромов в зависимости от профессии или спортивной квалификации или об исследованиях, выполненных для данной страховой компании);

- использовать дружественный интерфейс, электронные подсказки и обучающий режим для быстрого обучения персонала работе с комплексом;

- передавать данные выполненного обследования на другой компьютер с помощью электронной почты и получать обратно откорректированное врачом заключение (оба компьютера должны иметь выход в Интернет).

Порядок работы с управляющей программой указан в НБИД.00004-01 34 01 "Кардиометр-МТ. Управляющая программа". Руководство оператора.

#### <span id="page-15-0"></span>3.2.1 Исследование ЭКГ в покое

Исслелование ЭКГ в покое выполняется при помоши "Программы автоматического анализа ЭКГ", поддерживающей в режимах "Ручная обработка" и "Автоматическая обработка" следующие операции:

- синхронный съем ЭКГ в 12 общепринятых отведениях;

- отображение в реальном времени снимаемой и анализируемой информации на мониторе;

- контроль работоспособности аппаратуры и качества наложения электродов;

- измерение в автоматическом режиме врачебных признаков ЭКГ и формирование таблицы измеренных значений;

– формирование врачом синдромального заключения по ЭКГ ("Ручная обработка");

– автоматическая интерпретация ЭКГ по измеренным значениям врачебных признаков ("Автоматическая обработка");

- документирование результатов обработки ЭКГ на принтере;

- запись результатов обработки ЭКГ в базу данных.

Подробное описание данного приложения приведено в НБИД.00006-01 34 01 "Кардиометр-МТ. Программа автоматического анализа ЭКГ". Руководство оператора.

Копировал

#### $-17-$ НБИД.941111.001 РЭ

#### 3.2.2 Исследование ЭКГ под нагрузкой

<span id="page-16-0"></span>Исследование ЭКГ под нагрузкой выполняется при помощи программы "Анализ ЭКГ под нагрузкой", поддерживающей следующие автоматически выполняемые операции:

- задание сценария проведения нагрузочной пробы;

- автоматический хронометраж процедуры с выдачей оператору сообщений о необходимости переключения нагрузки и ввода давления;

- синхронный съем и ввод в компьютер ЭКГ в 12 общепринятых отведениях или трех отведениях по Небу;

- непрерывное текушее отображение снимаемой ЭКГ:

- контроль работоспособности аппаратуры и качества наложения электродов;

- автоматическое измерение текущей частоты сердечных сокращений (ЧСС), а также смещения ST-сегмента во всех вводимых отведениях;

- сигнализация тревоги по верхнему порогу частоты сердечных сокращений;

- полное запоминание вводимой ЭКГ, ретроспективный просмотр, поиск и документирование любых фрагментов ЭКГ;

- полуавтоматическое измерение значений амплитудно-временных параметров ЭКГ;

- формирование по результатам пробы протокола, содержащего анкетные данные пациента, таблицу изменения ЧСС и давления по этапам пробы, заключение врача;

- подготовка и вывод на печать протокола пробы, фрагментов ЭКГ, графиков измеряемых параметров, результатов измерений ЭКГ, типичных кардиоциклов;

- запись в базу данных всей введенной в ходе процедуры информации и подготовленных для печати документов.

Полробное описание данного приложения приведено в документе "Проведение пробы с физической нагрузкой. Методические рекомендации".

#### <span id="page-16-1"></span>3.2.3 Анализ вариабельности сердечного ритма

Анализ вариабельности сердечного ритма выполняется при помощи программы "Анализ ритма", поддерживающей следующие автоматически выполняемые операции:

- синхронный съем и ввод ЭКГ в компьютер (в любой комбинации из 12 общепринятых отведений);

- отображение снимаемой и анализируемой информации;

- сигнализацию тревоги по порогам частоты сердечных сокращений;

- ручной ввод маркеров, отмечающих значимые события в ходе регистрации ЭКГ;

- полное запоминание вводимой ЭКГ, ретроспективный просмотр, поиск и документирование любых фрагментов ЭКГ.

- полуавтоматическое измерение значений амплитудно-временных параметров ЭКГ;

Копировал

### $-18-$ НБИД.941111.001 РЭ

- графическое представление сердечного ритма в виде ритмограммы, скаттерограммы, гистограммы и спектрограммы;

- оценку показателей вариабельности сердечного ритма во временной и частотной областях;

- документирование результатов анализа ритма сердца и измерений по ЭКГ;

- запись в базу данных всей введенной в ходе процедуры информации.

Подробное описание данного приложения приведено в документе "Исследование вариабельности сердечного ритма. Методические рекомендации".

#### <span id="page-17-0"></span>3.3 Размешение, установка и ввод в эксплуатацию

При получении комплекса необходимо проверить:

- исправность тары, упаковки и маркировки;

- соответствие наименования груза и маркировки на нем данным, указанным в акте отгруз-КИ.

В случае повреждения тары при транспортировании получатель комплекса должен составить акт и предъявить претензии транспортной организации.

После транспортирования комплекса в условиях отрицательных температур он должен быть выдержан до распаковки в течение суток в сухом помещении при температуре 15-25<sup>0</sup> С и относительной влажности воздуха до 80%.

Установка в медицинском учреждении, ввод в эксплуатацию, обучение персонала работе и централизованное техническое обслуживание комплекса ПРОИЗВОЛЯТСЯ предприятием-ПОСТАВШИКОМ

#### <span id="page-17-1"></span>3.4 Включение УСИ

Установите в отсек питания две батарейки АА, соблюдая полярность (Рисунок 1.4).

Нажмите кнопку "ВКЛ" на торцевой панели устройства. Загорятся оба светодиода на панели. Затем останется гореть светодиод рядом с кнопкой "ВКЛ" (Рисунок 1.3). УСИ готово к работе.

Второй светодиод загорается во время связи с компьютером (ноутбуком), мобильным телефоном, смартфоном или планшетом.

Для выключения УСИ нажмите кнопку "ВЫКЛ". Для экономии заряда батареек не забывайте выключать УСИ по окончании работы с ним.

УСИ автоматически выключается, если в течение пяти минут не производился съем ЭКГ.

При включении УСИ проверяется общая чувствительность путем измерения погрешности калибровочного напряжения. Погрешность воспроизведения калибровочного напряжения не должна превышать 5%. Если погрешность превышает 5%, УСИ оповещает о наличии внутренней ошибки с помощью световой индикации и принудительно отключает питание.

### - 19 - НБИД.941111.001 РЭ

#### **3.5 Рекомендации к условиям съема ЭКГ с автоматической обработкой**

<span id="page-18-0"></span>Съем ЭКГ производится в положении лежа на спине, при спокойном дыхании. Обстановка во время обследования должна быть спокойной. Необходимо устранить все причины, приводящие к эмоциональному возбуждению, не разговаривать с обследуемым пациентом и посторонними, исключить телефонные звонки и появление посторонних лиц. В период съема ЭКГ пациент должен дышать, не делая глубоких вдохов, не кашлять, не сглатывать слюну.

Необходимо помнить, что качество снимаемых ЭКГ может снижаться при воздействии следующих факторов:

плохой контакт электрода с кожей;

мышечное дрожание;

наводка частотой 50 Гц от сети электропитания;

помехи от источников мощного электромагнитного излучения.

Для хорошего контакта электрода с кожей не рекомендуется использовать одноразовые электроды повторно или использовать электроды с истекшим сроком хранения. При использовании многоразовых электродов необходимо смачивание кожи мыльной водой или специальным гелем.

Чтобы исключить влияние мышечного дрожания на качество ЭКГ, прежде всего, необходимо удобно уложить пациента, чтобы его руки и ноги были полностью расположены на поверхности кровати, а после наложения электродов добиться расслабления мышц его тела. Если пациент взволнован, успокойте его, расскажите о безопасности и комфортности проводимого обследования. Желательно, чтобы температура воздуха в помещении, где проводится съем ЭКГ, была не ниже 20° С.

Для устранения влияния последних двух факторов не следует располагать пациента вблизи проводов электропитания, распределительных щитов, электроприборов с большой мощностью потребления и т. п.

Выполнив эти рекомендации, Вы получите записи ЭКГ отличного качества.

#### **3.6 Техника наложения электродов**

<span id="page-18-1"></span>**ВНИМАНИЕ!** Тщательно изучите правила наложения электродов перед съемом ЭКГ. Для снятия ЭКГ электроды накладывают в строго определенные точки. Достоверность результата автоматической обработки ЭКГ во многом зависит от четкого соблюдения этих правил.

Убедитесь, что поверхность кожи пациента на местах установки электродов является нежирной, без излишнего волосяного покрова. Для получения ЭКГ хорошего качества при обильном волосяном покрове рекомендуется удаление волос.

Пациент должен раздеться до пояса, голени должны быть также освобождены от одежды.

Для съема ЭКГ необходимо приложить к телу человека 10 электродов. Четыре электрода на конечности и шесть – на грудь.

### $-20-$ НБИД.941111.001 РЭ

Точками наложения на конечностях являются внутренние части запястий рук и лодыжек ног (рисунок [3.3\)](#page-19-0). Эти точки съема обозначаются в соответствии с английскими словами R (right) – правая рука, L (left) – левая рука, F (foot) – левая нога, N (neutral - нейтраль) – правая нога.

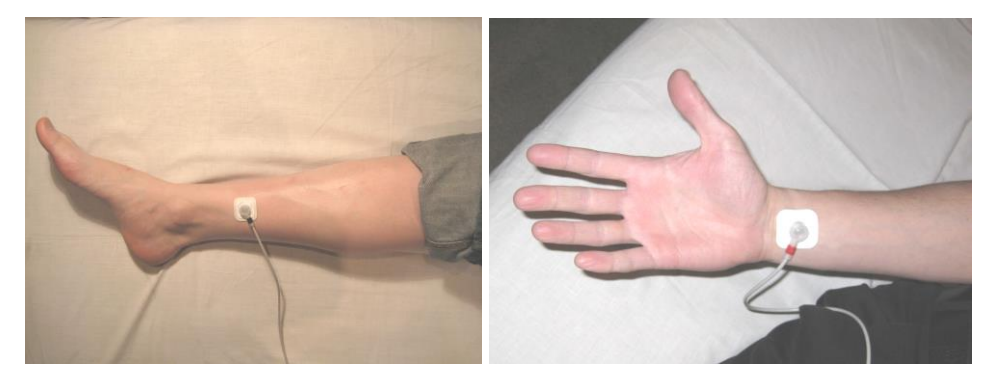

<span id="page-19-0"></span>Рисунок 3.3 – Наложение электродов на конечности: а) на лодыжку ноги б) на запястье руки

Грудные электроды накладываются на поверхность грудной клетки в следующих точках (рисунок [3.4\)](#page-19-1):

- позиция C1 4 межреберье справа (ниже места соединения правого 4 ребра с грудиной);
- позиция C2 4 межреберье слева (ниже места соединения левого 4 ребра с грудиной);
- позиция  $C3$  посередине между  $C2$  и  $C4$ ;
- позиция C4 5 межреберье по левой срединно-ключичной линии (примечание у женщин электрод должен крепиться в указанной позиции под молочной железой);
- позиция C5 по левой передней подмышечной линии на уровне C4;
- позиция C6 по левой средней подмышечной линии на том же уровне, что и C4, C5.

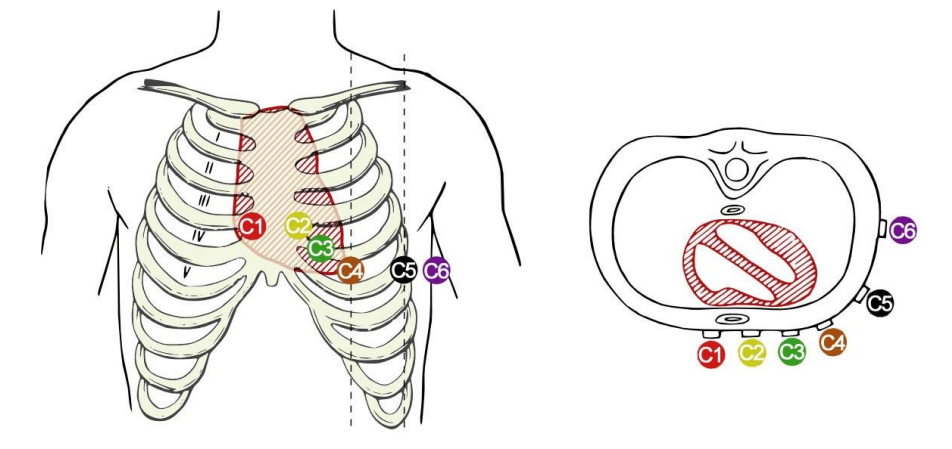

Рисунок 3.4 – Места наложения грудных электродов

<span id="page-19-1"></span>При повторных обследованиях нужно стараться помещать электроды на прежние места. Для этого их можно предварительно отметить специальным карандашом. Несоблюдение этой рекомендации может затруднить оценку ЭКГ динамики.

Помимо точности расположения электродов необходимо помнить и о проблемах, которые могут возникать из-за плохого контакта электродов с кожей пациента. Особые проблемы могут возникнуть при попытке наложить грудные электроды на грудную клетку мужчин при наличии

### $-21 -$ НБИД.941111.001 РЭ

обильного волосяного покрова. В подобных случаях качество регистрации грудных отведений целиком зависит от того, удалось ли обеспечить надежный контакт между кожей и электродами.

В том случае, если у Вас имеются одноразовые электроды, добиться надежного контакта между электродами и кожей можно лишь путем выбривания волос в областях, куда предстоит накладывать электроды. При использовании многоразовых электродов можно добиться надежного контакта между электродами и кожей путем обильного смачивания поверхности грудной клетки мыльной водой или специальным гелем.

#### **3.7 Подключение УСИ комплекса "Кардиометр-МТ" к пациенту**

<span id="page-20-0"></span>УСИ имеет 10 отводящих проводов для съема потенциалов сердца с электродов (R, L, F, N) с левой стороны корпуса и (C1,…C6) – с правой. Провода для съема ЭКГ с конечностей длиннее грудных. При этом провода, подключаемые к ногам, длиннее, чем к рукам. Длина грудных проводов (от С1 до С6) плавно уменьшается. Наконечники отводящих проводов промаркированы соответствующими символами (R, L, F, N, C1,…C6) и цветом:

- $-$  R красный;
- $-L$  желтый;
- $F -$ зеленый;
- N черный;
- $-$  С1 красный;
- $-$  С2 желтый;
- С3 зеленый;
- С4 коричневый;
- $-$  С5 черный;
- C6 фиолетовый.

Всем этим достигается удобство подключения наконечников проводов УСИ к электродам, наложенным на тело лежащего человека при расположении прибора слева в районе талии. Провода при этом не перекрещиваются.

Запомните, что правильное наложение и надежное крепление электродов, залог получения ЭКГ высокого качества и ее правильной интерпретации.

### - 22 - НБИД.941111.001 РЭ

### <span id="page-21-0"></span>**3.8 Возможные неисправности и способы их устранения**

Перечень возможных неисправностей в процессе использования комплекса по назначению и рекомендации по действиям при их возникновении приведен в таблице [3.2.](#page-21-1)

Таблица 3.2

<span id="page-21-1"></span>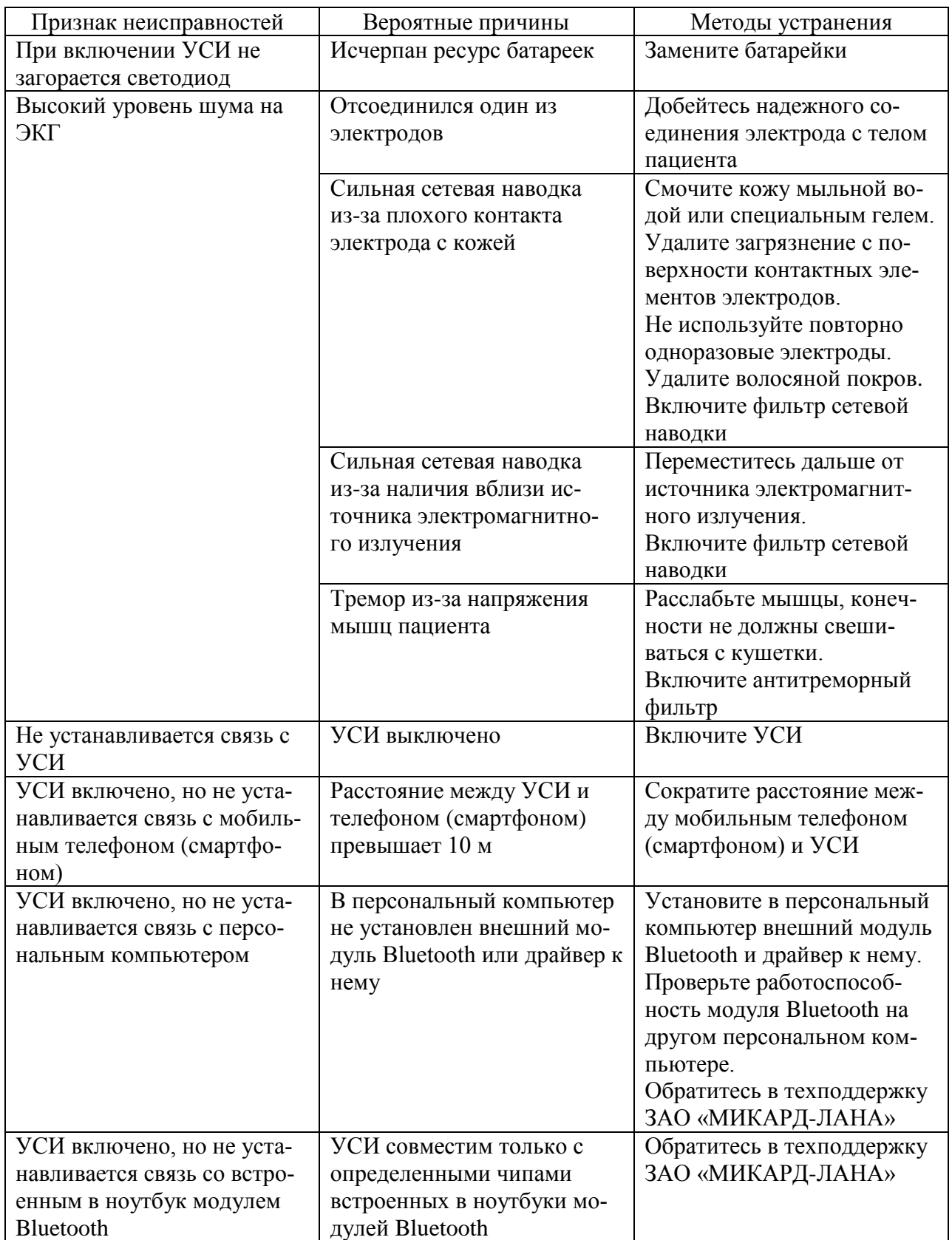

### - 23 - НБИД.941111.001 РЭ

### <span id="page-22-0"></span>**4 Поверка**

Поверка комплекса осуществляется в соответствии с методикой поверки, изложенной в Р 50.2.009-2001 "ГСОЕИ. Электрокардиографы, электрокардиоскопы и электрокардиоанализаторы." Методика поверки.

Перечень эталонов, применяемых для поверки:

Генератор функциональный "ДИАТЕСТ-4" 0,052-20 000 Гц  $\pm$ (0,5-2,5)%

0,06- 600 мВ  $\pm (0.01 - 5.0)$ % 10-1000 Ом  $\pm 1\%$  $0.05 - 0.25$  O<sub>M</sub>  $\pm (2-5)\%$ 

При поверке используется программа поверки УСИ в соответствии с руководством оператора НБИД.00032-01 34 01.

Межповерочный интервал 1 год.

### **5 Технические характеристики**

<span id="page-22-1"></span>"Кардиометр-МТ" КФС-01.001 зарегистрирован в Государственном реестре средств измерений и разрешен к применению в Российской Федерации.

"Кардиометр-МТ" КФС-01.001 имеет следующие разрешительные документы:

Свидетельство об утверждении типа средств измерений № 43219 от

17.07.2011 г. (Срок действия до 13.07.2016 г.).

Регистрационное удостоверение № ФСР 2010/09366 от 01.12.2010 г.

(Срок действия не ограничен).

Декларация о соответствии № РОСС RU.ИМ02.Д01011 от 09.10.2014 г.

(Срок действия до 09.10.2017 г.).

Лицензия по производству и техническому обслуживанию № 99-03-002620

от 22.12.2011 г. (Срок действия не ограничен).

5.1 Технические характеристики и параметры комплекса при регистрации и обработке электрокардиосигнала (ЭКС):

– диапазон регистрируемых сигналов ЭКГ, мВ – от 0,03 до 5,00;

полное входное сопротивление на частоте 10 Гц, МОм – не менее 100;

коэффициент ослабления синфазных сигналов – не менее 100000;

уровень внутренних шумов, приведенных ко входу, мкВ – не более 20;

 $-$  постоянная времени, с – не менее 3,2;

 спад амплитудно-частотной характеристики относительно значения на частоте 10 Гц в диапазонах частот:

 $0,5 - 60$  Гц – от -5% до 8%;

 $0.5 - 75$  Гц – от -5% до 12%;

 $0.5 - 100 \Gamma$ ц – от -5% до 30%;

коэффициент взаимовлияния между каналами – не более 1,6%;

#### $-24-$ НБИД.941111.001 РЭ

- постоянный ток в цепи пациента, мкА - не более  $0,1$ ;

- частота дискретизации входного непрерывного сигнала,  $\Gamma$ ц - 500 $\pm$ 5;

- число разрядов аналого-цифрового преобразования - 24;

- размер одного отсчета ЭКГ, мкВ - 5;

- число синхронно снимаемых биопотенциалов сердца - 8 (R,L,C1,...,C6 относительно F):

- число синхронно формируемых отведений - 12 общепринятых;

- погрешности измерения амплитудно-временных параметров ЭКС удовлетворяют требованиям ГОСТ IEC 60601-2-51-2011 (протокол испытаний №876/Н от 19.09.2014 г. ИЦ МИ АНО «ВНИИИМТ» (№ РОСС RU.0001.21ИМ04)).

5.2 Для выявления зубцов малой амплитуды используется специальный критерий. Зубец малой амплитуды определяется, если длительность зубца на уровне изолинии больше или равна 6 мс. Зубец не определяется, если длительность зубца на уровне изолинии меньше 6 мс.

Сигналы минимальной амплитуды измеряются без искажений при наличии следующих шу-MOB:

- высокочастотный шум со среднеквадратичным значением напряжения до 25 мкВ;

- сетевая наводка частотой 50 Гц с размахом до 50 мкВ;
- дрейф базовой линии с частотой 0,3 Гц и размахом до 1 мВ.

5.3 Амплитуды зубцов P, Q, R, S и T измеряются как максимальное отклонение точки соответствующего зубца от положения изоэлектрической линии. Если в желудочковом комплексе присутствуют дополнительные зубцы R' или S', их амплитуда рассчитывается аналогично. Для двухфазного зубца Т отдельно рассчитываются амплитуда первой и второй фаз. Смещение сегмента ST от изолинии определяется в точке, расположенной на 60 мс правее конца комплекса QRS.

5.4 Изоэлектрические сегменты в пределах комплекса QRS исключаются из зубцов Q, R и S. Изоэлектрические части ЭКС не включаются в измерения длительности соседнего зубца после общего начала комплекса QRS или перед общим окончанием этого комплекса.

5.5 Комплекс имеет набор программных фильтров - сетевой наводки, дрейфа, тремора. Пользователь имеет возможность включать и отключать фильтры. Применение фильтров сетевой наводки и дрейфа практически не оказывает влияния на форму ЭКС (изменения элементов ЭКС по амплитуде и длительности не превышают 0.5 мм). Применение фильтра тремора уменьшает амплитуду шумов, но может исказить форму QRS-комплекса за счет уменьшения амплитуды ЭКС.

5.6 Наличие компьютерного анализа ЭКГ способствует установлению врачом правильного диагноза и, как следствие, повышает качество лечения.

Автоматическая интерпретация, производимая комплексом «Кардиометр-МТ» - высокой степени достоверности. Она используется врачами во всех случаях исследования ЭКГ в покое, как TO:

- в отделениях (кабинетах) функциональной диагностики стационаров и поликлиник;

Копировал

### - 25 - НБИД.941111.001 РЭ

- в палатах стационаров;
- врачами общей практики;
- при посещении пациентов на дому;
- бригадами скорой медицинской помощи;
- при самостоятельном съеме ЭКГ пациентами.

Возрастные группы, для которых производится автоматический анализ ЭКГ – дети (от 3 до 16 лет) и взрослые (старше 16 лет).

5.7 Количественные показатели точности Комплекса в режиме автоматической интерпретации ЭКГ получены по результатам исследовательской работы ФГБУЗ Санкт-Петербургская клиническая больница Российской академии наук (протокол №48/14-а от 21.10.2014).

Оценка количественных показателей точности комплекса: чувствительности, специфичности и положительной прогностической ценности, проводилась в соответствии с методами п. 50.102.1 ГОСТ IEC 60601-2-51-2011. Исследуемые области применения – «Больница» (отражает особенности контингента многопрофильной больницы), «Поликлиника» (особенности контингента городской поликлиники, семейного врача, амбулатории, фельдшерско-акушерского пункта), «Станция скорой медицинской помощи (ССМП)». Для каждой области использована выборка количеством 2000 ЭКГ. Каждая ЭКГ имеет не электрокардиографическое подтверждение (клиническая картина, ангиография, эхокардиография и другие) для анализа морфологии или подтверждение высококвалифицированным специалистом для анализа ритма.

Результаты представлены в таблице [5.1.](#page-25-0)

# $-26-$ НБИД.941111.001 РЭ

<span id="page-25-0"></span>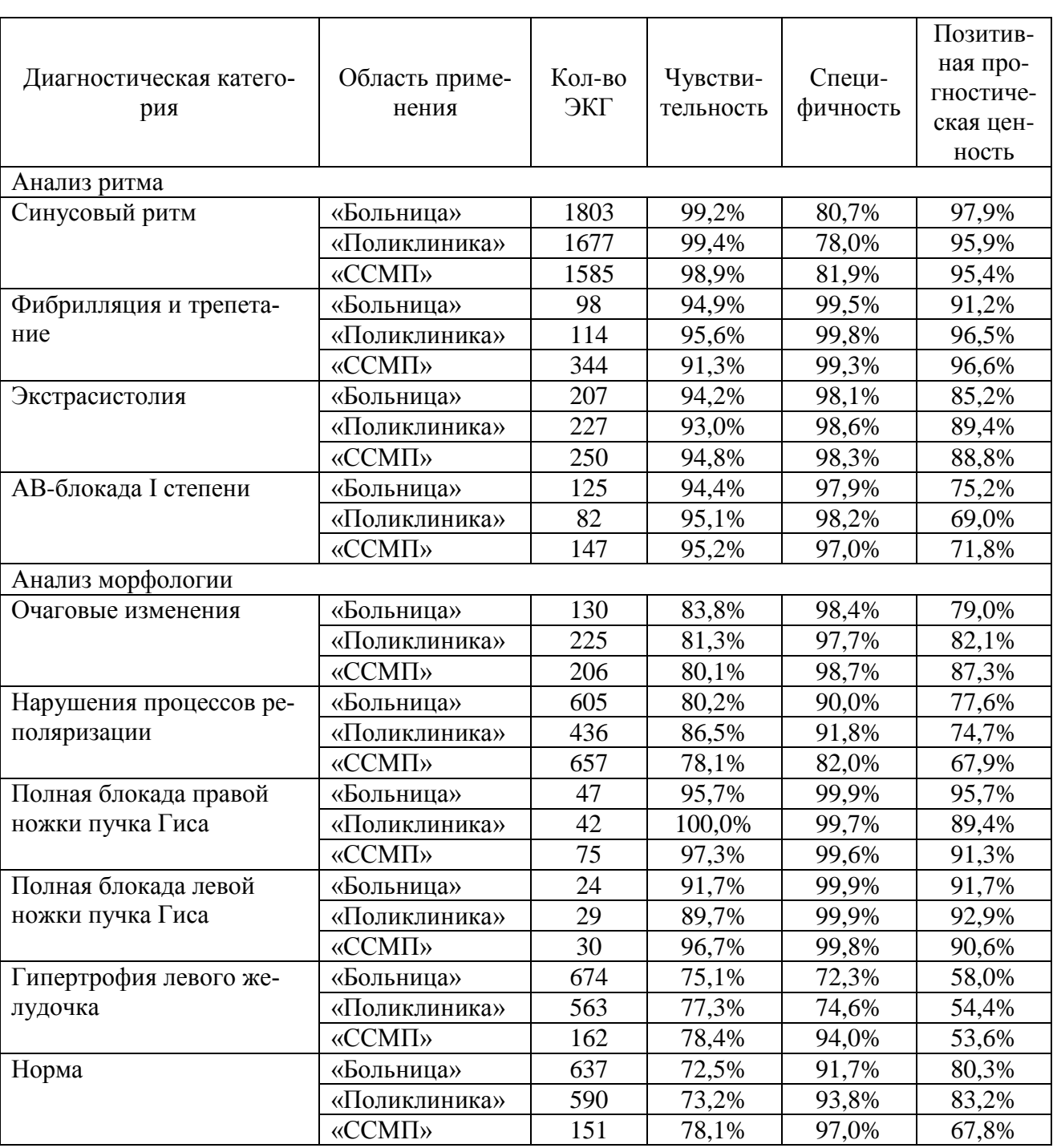

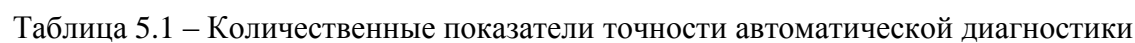

Половозрастной состав обследуемой группы приведен в таблице 5.2.

### - 27 - НБИД.941111.001 РЭ

<span id="page-26-0"></span>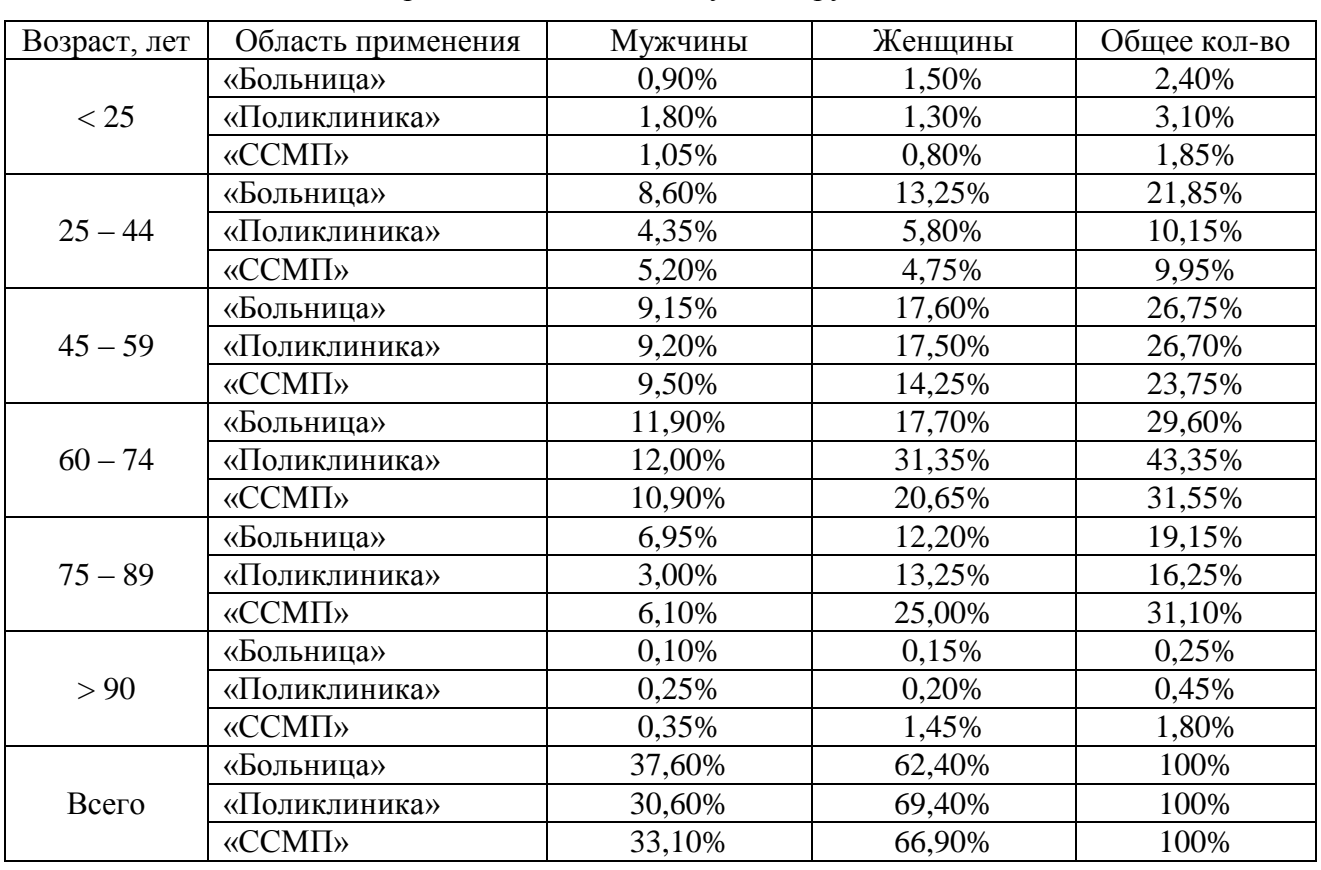

Таблица 5.2 – Половозрастной состав обследуемой группы

Синдромы по ритму с низкой распространенностью, по которым не проводилось исследование эффективности работы алгоритмов: WPW-синдром, полная АВ-блокада, неясные нарушения ритма и другие.

Синдромы по морфологии с низкой распространенностью, по которым не проводилось исследование эффективности работы алгоритмов: синдромы, связанные с электрической активностью предсердий, гипертрофия правого желудочка и другие.

5.8 Напряжение питания УСИ, В – от 2,1 до 3,6.

5.9 Потребление УСИ от внутреннего источника питания 3 В, ВА – не более 0,7.

5.10 Габаритные размеры корпуса УСИ, мм – 72х135х24.

5.11 Масса комплекса в упаковке (без компьютера и принтера), кг – не более 2.

5.12 Масса УСИ (с батарейками и отводящими жгутами), кг – не более 0,3.

5.13 Входные цепи комплекса защищены от воздействий импульсов дефибриллятора с энергией разряда до 400 Дж.

5.14 Радиус действия Bluetooth УСИ, м – до 10.

5.15 Число снимаемых электрокардиограмм от одного комплекта батареек – до 1000; время непрерывной работы – до 20 часов (в случае использования качественных батареек). Уровень заряда батареек отображается во время регистрации ЭКГ.

### - 28 - НБИД.941111.001 РЭ

5.16 Время передачи электрокардиограммы из памяти мобильного телефона на Кардиосервер и получения автоматического заключения на дисплей мобильного телефона, с – от 30 до 90 (зависит от качества мобильной связи).

5.17 Контроль качества наложения электродов, исправности УСИ и соотношения сигнал/шум снимаемых биопотенциалов сердца – по встроенному тестовому сигналу.

#### <span id="page-27-0"></span>**6 Техническое обслуживание**

При работе с комплексом ежедневно следует:

 проверять (осматривать) кабельные соединения на отсутствие повреждений или нарушения контакта;

удалять пыль с поверхностей, соединительных жгутов;

 промывать мыльной теплой водой и протирать насухо мягкой тканью многоразовые электроды.

Текущий ремонт прибора производится обслуживающим персоналом, сведения о ремонте заносятся в формуляр комплекса.

В случае нарушения работоспособности прибора в процессе его подготовки к работе или при работе с ним медицинский персонал должен прекратить работу и вызвать технический обслуживающий персонал для определения, отыскания и устранения неисправностей.

В случае невозможности устранения неисправностей прибора силами обслуживающего персонала следует обратиться на предприятие-изготовитель аппаратуры, в составе которой он используется, осуществляющее ее централизованное техническое обслуживание и ремонт, либо к поставщику комплекса "Кардиометр-МТ", а при отсутствии такой возможности – на предприятиеизготовитель комплекса.

#### **7 Маркировка, тара и упаковка, транспортирование и хранение**

<span id="page-27-1"></span>Маркировка и упаковка комплекса производятся в соответствии с ГОСТ Р 50444. На лицевую панель УСИ нанесены товарный знак предприятия-изготовителя, знак утверждения типа средств измерений, наименование изделия и символ типа СF с защитой от воздействия импульсов дефибриллятора. Заводской номер комплекса нанесен на нижнюю плоскость корпуса УСИ.

Маркировка транспортной тары выполняется в соответствии с ГОСТ 14192. На транспортную тару наносятся манипуляционные знаки "Осторожно хрупкое", "Боится сырости".

Внутренняя упаковка выполняется по варианту "ВУ-6" и защита - по варианту "ВЗ-10" - в соответствии с ГОСТ 9.014.

Комплекс в упаковке должен храниться в закрытом вентилируемом и отапливаемом помещении при температуре воздуха от 5 до 40° С, относительной влажности не более 85% и отсутствии в воздухе примесей, вызывающих коррозию.

Срок хранения комплекса в упаковке - не более 24 мес.

### - 29 - НБИД.941111.001 РЭ

Транспортирование комплекса в упаковке допускается железнодорожным, автомобильным и авиационным транспортом.

Транспортирование комплекса допускается при температуре окружающего воздуха от - 50 до 50° С, относительной влажности до 95%, атмосферном давлении от 84 до 106.6 кПа (от 630 до 800 мм рт. ст.).

Условия транспортирования и хранения комплекса с компьютером определяются требованиями к условиям транспортирования и хранения, указанным в документации на компьютер.

### - 30 - НБИД.941111.001 РЭ

## <span id="page-29-0"></span>**Перечень принятых сокращений**

ВСР – вариабельность сердечного ритма;

- ОС операционная система;
- ПО программное обеспечение;
- ССМП станция скорой медицинской помощи;
- УСИ устройство съема информации;
- ЧСС частота сердечных сокращений;
- ЭКГ электрокардиограмма;
- ЭКС электрокардиосигнал.

# $-31-$ НБИД.941111.001 РЭ

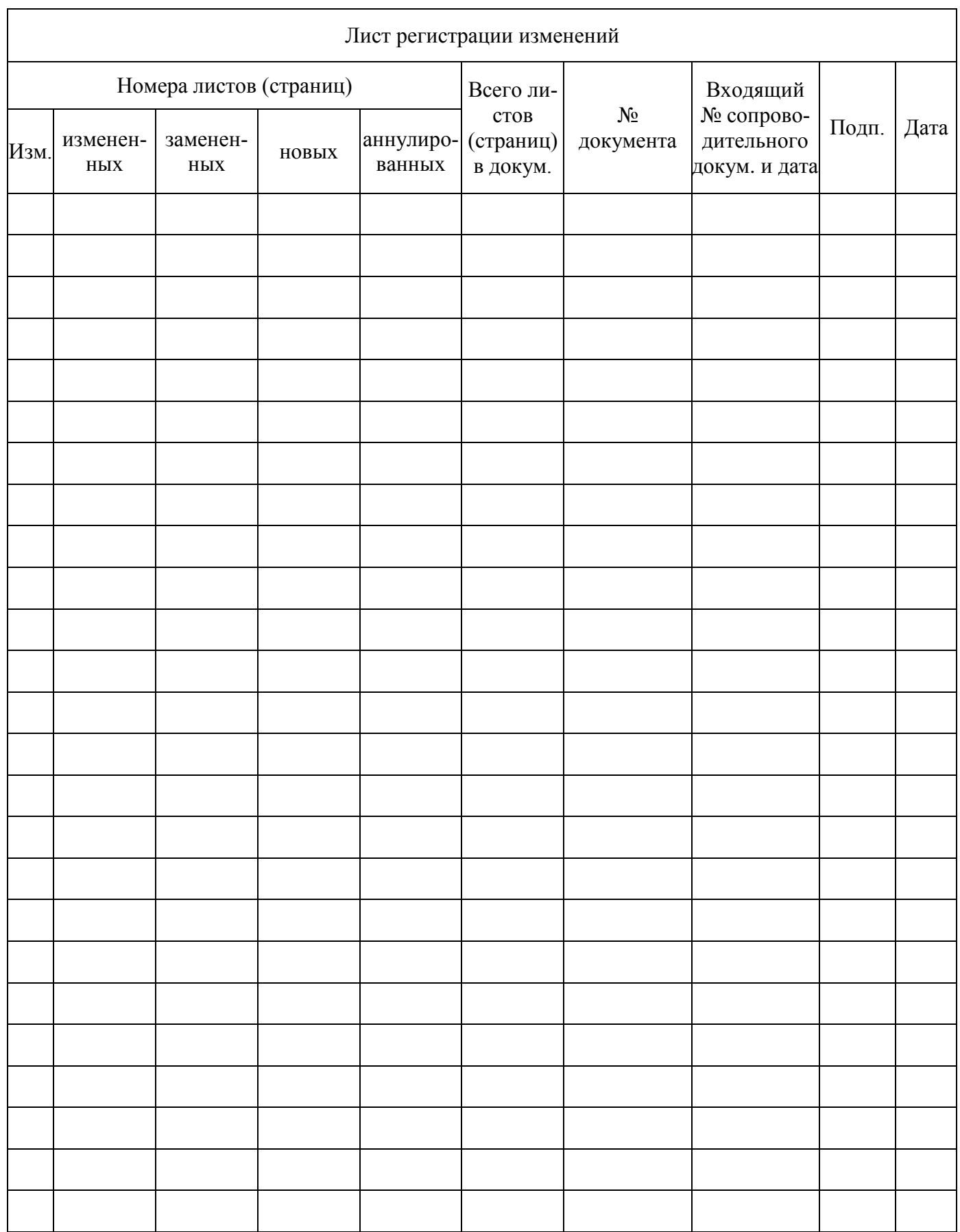